# **como apostar em ambas marcam no futebol virtual - 2024/08/25 Notícias de Inteligência ! (pdf)**

**Autor: poppaw.net Palavras-chave: como apostar em ambas marcam no futebol virtual**

#### **Resumo:**

**como apostar em ambas marcam no futebol virtual : Faça parte da ação em poppaw.net! Registre-se hoje e desfrute de um bônus especial para apostar nos seus esportes favoritos!** 

Ao longo dos anos, Flamengo e Corinthians tiveram muitos encontros memoráveis em **como apostar em ambas marcam no futebol virtual** competições nacionais ou internacionais. Esses jogos costumam atrair uma grande quantidade de espectadores que torcedoresem todo o país! Quando se trata de apostas, muitos fatores devem ser levados em **como apostar em ambas marcam no futebol virtual** consideração. Alguns desses factores incluem o desempenho recente das equipes", as lesõesde jogadores chave e a condições meteorológicaS do local dos jogo; No geral, é importante lembrar que as apostas devem ser feitas de forma responsável e dentro dos limites financeiros. Além disso também É essencial se manter atualizado sobre novas notícias ou desenvolvimentoes mais recentes relacionados aos jogos em **como apostar em ambas marcam no futebol virtual** um você está arriscando!

Em resumo, as apostas em **como apostar em ambas marcam no futebol virtual** jogos de futebol entre Flamengo e Corinthians são uma adição emocionante à experiência geral do jogo. No entanto também é importante lembrar que o jogador deve ser apreciado principalmente por **como apostar em ambas marcam no futebol virtual** natureza competitiva E alegre",em vez De ver apenas como um oportunidade para ganhar dinheiro!

**conteúdo:**

# **como apostar em ambas marcam no futebol virtual**

# **como apostar em ambas marcam no futebol virtual**

#### **como apostar em ambas marcam no futebol virtual**

A aposta grátis na Bet365 é um incentivo para novos clientes se inscreverem no site de apostas esportivas. A promoção oferece aos jogadores a oportunidade de apostar em **como apostar em ambas marcam no futebol virtual** eventos sem arriscar seu próprio dinheiro. Apenas é necessário um depósito mínimo de R\$ 30,00, e você receberá um bônus adicional de R\$ 30,00 em **como apostar em ambas marcam no futebol virtual** apostas grátis, totalizando R\$ 60,00 para começar a jogar.

#### **Como ativar as apostas grátis na Bet365?**

Existem duas formas de ativar suas apostas grátis na Bet365:

1. Clique em **como apostar em ambas marcam no futebol virtual** "Aceitar" na mensagem pop-up assim que estiver disponível;

#### 2. Logue na **como apostar em ambas marcam no futebol virtual** conta de Cassino, abra um jogo e clique em **como apostar em ambas marcam no futebol virtual** "Aceitar".

Após a aceitação, você terá sete dias para utilizar as apostas grátis.

## **Detalhes sobre a promoção Bet365**

O código bônus Bet365 para março de 2024 é **365GOAL**. Ao depositar no cassino, selecione "Ativar" para se qualificar a 50 giros grátis. Este valor será seu depósito qualificativo. Em seguida, aposte R\$ 50 em **como apostar em ambas marcam no futebol virtual** jogos do Cassino (excluindo jogos com croupier ao vivo e slots ao vivo).

### **Outras ofertas de casas de apostas**

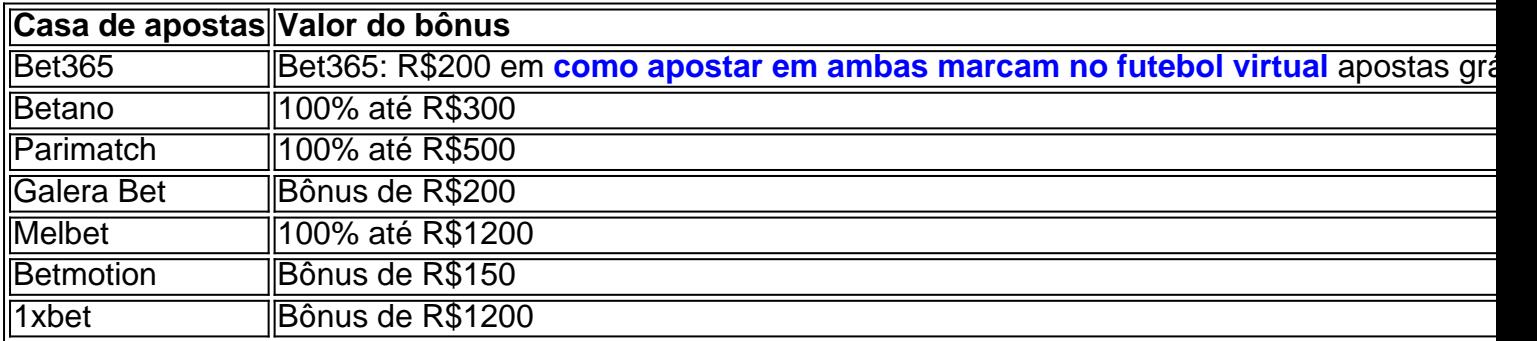

## **Conclusão**

A aposta grátis da Bet365 é uma ótima oportunidade para novos clientes explorarem o site de apostas esportivas e tentar diferentes estratégias. Certifique-se de ler e entender todos os termos e condições antes de ativar seu bônus. Não deixe de conferir as demais ofertas das casas de apostas, como você pode encontrar uma promoção melhor adequada às suas necessidades.

#### **Informações do documento:**

Autor: poppaw.net Assunto: como apostar em ambas marcam no futebol virtual Palavras-chave: **como apostar em ambas marcam no futebol virtual - 2024/08/25 Notícias de Inteligência ! (pdf)** Data de lançamento de: 2024-08-25

#### **Referências Bibliográficas:**

- 1. [gol bet apostas](/post/gol-bet-apostas-2024-08-25-id-28611.pdf)
- 2. [esporte da sorte casino online](/pt-br/esporte-da-sorte-casino-online-2024-08-25-id-24633.pdf)
- 3. <u>[bot million casino bet365](/post/bot-million-cas-ino--bet-365-2024-08-25-id-14603.pdf)</u>
- 4. <u>[daopay casino](https://www.dimen.com.br/category-news/html/daopay-cas-ino-2024-08-25-id-23266.html)</u>